# Softwaretechnik I Vorlesung Wintersemster 2011

Johannes Waldmann, HTWK Leipzig

1. Februar 2012

## Gegenstand und Ziel

Modelle und Methoden der Softwareproduktion Anwendung in

- Mini-Projekt (Verlauf dieses Semesters)
- Softwarepraktikum (4. Semester)
- Betriebspraktikum, Bachelor-Arbeit, Beruf, . . .

#### Plan

Abschnitte der Vorlesung (ST1 + ST2)  $\approx$ Schritte eines Softwareprojektes

- $\bullet$  ST1
	- Aufnahme der Anforderungen
	- Entwurf einer Lösung
	- Ressourcenabschatzung, -Zuordnung (Mitarbeiter, Zeit) ¨
- ST2 ( $\approx$  VL Deklarative Programmierung lt. Studienordnung ab WS10  $\approx$  VL Fortgeschrittene Programmierung ab nächster StudO)
	- Realisierung der Losung (fortgeschr. Methoden zur Implementierung) ¨
	- Qualitatssicherung, -Verbesserung (Refactoring) ¨

## **Organisation**

- pro Woche eine Vorlesung (Di  $12:00$ ), eine Übung
	- $-$  Mi (u) 13:45 + Mi (g) 9:30
	- $-$  Mi (u+g) 11:15
	- $-$  Do (u+g) 9:30
	- $-$  Do (u+g) 11:15
- Prüfungszulassung:
	- regelmäßiges und erfolgreiches Bearbeiten von Übungsaufgaben (beginnt fast sofort)
	- darunter ein Mini-Projekt (wird spater bekanntgegeben) ¨
- Prüfung: Klausur (120 min, keine Hilfsmittel)

# Material

- Skript [http://www.imn.htwk-leipzig.de/˜waldmann/edu/ws11/st](http://www.imn.htwk-leipzig.de/~waldmann/edu/ws11/st/folien/main/)/ [folien/main/](http://www.imn.htwk-leipzig.de/~waldmann/edu/ws11/st/folien/main/)
- Skript von Prof. Weicker, erhältlich bei Fachschaftsrat und [http://www.imn.](http://www.imn.htwk-leipzig.de/~waldmann/edu/ws11/st/weicker/) [htwk-leipzig.de/˜waldmann/edu/ws11/st/weicker/](http://www.imn.htwk-leipzig.de/~waldmann/edu/ws11/st/weicker/)
- . . . sowie dort angegebene Literatur, z. B.

Uwe Kastens, Hans Kleine Büning: Modellierung, Hanser 2008. [http://www.](http://www.hanser.de/buch.asp?isbn=978-3-446-41537-9) [hanser.de/buch.asp?isbn=978-3-446-41537-9](http://www.hanser.de/buch.asp?isbn=978-3-446-41537-9)

• Online-Übungsaufgaben https://autotool.imn.htwk-leipzig.de/cqi-bin/ [Super.cgi](https://autotool.imn.htwk-leipzig.de/cgi-bin/Super.cgi)

dort auch Wahl der Übungsgruppe

## Beziehungen zu anderen LV

- Diskrete Mathematik und Logik: Spezifikation von
	- Anforderungen (gewunschtes Systemverhalten) ¨
	- Losungen (geplante Systemstruktur) ¨
- Grundlagen der Informatik Algorithmenbegriff, Berechenbarkeit
- Grundlagen der Programmierung Realisierung von Algorithmen in Programmen
- Algorithmen und Datenstrukturen Entwurf und Analyse von effizienten Algorithmen
- Theoretische Informatik Analyse der Komplexitat von Problemen ¨

# Schrittweise Verfeinerung

- Absicht: auf sichere Weise von der Spezifikation zur Implementierung
- Methode: nicht auf einmal, sondern schrittweise.

jeder Schritt entspricht der Unterteilung einer Komponente in Sub-Komponenten und der Spezifikation ihres Zusammenwirkens (ihrer Schnittstellen)

- schließlich sind die Komponenten so klein, daß ihre Implementierung trivial ist
- und damit ist das Gesamtsystem korrekt.

Das Festlegen von Schnittstellen ist der kreative Akt!

(nicht das Hacken von Programmen, in der vagen Hoffnung, daß sie was sinnvolles tun)

# Spezifikation von Komponenten

• zustandslose (statische) Komponente:

Operation ist Funktion: Eingabedaten  $\rightarrow$  Ausgabedaten

• zustandsbehaftete (dynamische) Komponente:

Operation is Aktion (Zustandsänderung),

d. h. Funktion: Startzustand  $\rightarrow$  Finalzustand

# Beispiel Spezifikation (statisch)

konfliktfreie Graphenfärbung Fragen bei der Spezifikation:

• was ist ein Graph?

- was ist eine Färbung?
- wann ist diese konfliktfrei?

# Beispiel Spezifikation (dynamisch)

Kaffee-Automat

- Geld rein
- Wahl des Getränks
- Getränk raus

Fragen bei der Spezifikation:

- was ist die Zustandsmenge?
- welches sind die Aktionen?
- welche Aktionen sind erlaubt?

## Mathematische Hilfsmittel

- Objekte (Daten):
	- Mengen
	- Relationen, Funktionen
	- Strukturen (Graphen, Baume) ¨
- Zustandsübergangssysteme:
	- (endliche) Automaten
	- Petri-Netze
- Eigenschaften:
	- Aussagenlogik
	- Pradikatenlogik ¨

# Ubungen ¨

- EWD 1305
- Modellierung 8-Damen-Problem

# 1 Vorgehensmodell Wasserfall

siehe Skript Weicker Kapitel 2

- Aktivitäten
- Schichten/Sichten
- Klammer-Struktur
- Dokumente

Übung:

- für jede Aktivität: Beispiel für Fehler, der dabei auftreten könnte. Wann wird dieser bemerkt?
- Planspiel: Anforderungsanalyse für Konferenzverwaltung

# 2 Modellierung mit Mengen und Relationen

## Motivation, Plan (I)

(diese Vorlesung)

- Struktur von Objekten
	- Konstruktion von Objekt-Typen: Kreuzprodukt, Vereinigung, Folge
	- Beziehungen zwischen Objekten (Relationen, Funktionen)
	- ER-Diagramme, Objekt- und Klassendiagramme

Bemerkung: Mathematik ist aus dem 1. Semester bekannt! Literatur: Kastens, Kleine Büning: *Modellierung*, Kap. 2

#### Motivation, Plan (II)

(folgende Vorlesungen)

- konkrete und abstrakte Datentypen (KKB: Kap. 3, 4) (pradikatenlogische Formeln und ihre Modelle) ¨
	- (Signatur, Axiome, Algebra) (interface, ?, class)
	- Eigenschaften von Relationen (Graphen)
- Modellierung von Abläufen (KKB: Kap. 7)
	- zentraler Zustand (endliche Automaten)
	- verteilter Zustand (Petri-Netze)
	- UML: Sequenz- und Zustandsdiagramme

#### Mengen

- zur Beschreibung von Wertebereichen für Daten in: Eingabe, Rechnungsverlauf, Ausgabe
- Eine Menge ist eine Zusammenfassung von verschiedenen Objekten. Notation:  $O \in M$ : Objekt O ist Element der Menge M
- Angabe von Mengen
	- extensional (durch Hinschreiben ihrer Elemente)
		- $A = \{1, 2, 4, 8\}$  Spezialfall  $B = \{\} = \emptyset$
	- intensional (durch Angabe eines Grundbereiches und einer Bedingung)  $A = \{a \mid a \in \mathbb{N} \land \exists b \in \mathbb{N} : b < 4 \land a = 2^b\}$

## Eigenschaften von Mengen

- A ist Teilmenge von B, Notation  $A \subseteq B$ Definition  $\forall x : (x \in A) \rightarrow (x \in B)$
- A ist echte Teilmenge von B, Notation  $A \subset B$ Definition  $A \subseteq B \land B \nsubseteq A$

• A und B sind gleich, Notation  $A = B$ Definition  $A \subseteq B \land B \subseteq A$ 

Ubungen: ¨

- bestimme  $M =$  die Menge aller Teilmengen von  $\{1, 2, 3\}$
- die Relation  $\subseteq$  auf M ist eine Halbordnung, aber keine Ordnung (= lineare Halbordnung)

### Die Potenzmenge einer Menge

Die Potenzmenge einer Menge M ist die Menge aller Teilmengen von M

$$
Pow(M) = \{ N \mid N \subseteq M \}
$$

**Übungen** 

- Anzahl der Elemente von  $Pow({1, 2, 3})$
- $Pow(\emptyset)$
- $Pow(Pow(\emptyset))$
- $Pow(Pow(Pow(\emptyset)))$
- $M_0 = \emptyset, M_1 = M_0 \cup \{M_0\}, M_2 = M_1 \cup \{M_1\}, \dots$

### Operationen auf Mengen

- Vereinigung  $A \cup B := \{x \mid \ldots\}$
- Durchschnitt  $A \cap B$
- Differenz  $A \setminus B$

Ubungen: ¨

- stelle  $A \cap B$  mittels ∪ und \ dar
- für jede Menge M: die Struktur (Pow $(M)$ ,  $\cup$ , ...,  $\cap$ , ...) ist ein Halbring
- $(N, +, \ldots, \cdot, \ldots)$  ist ebenfalls ein Halbring— durch welche Formel kann man beide Strukturen unterscheiden?

#### Vereinigungen und interface/class

Mathematik:  $I = A \cup B$ kann abgebildet werden als

```
interface I { }
class A implements I { }
class B implements I { }
```
- damit man Objekte vom deklarierten Typ I verarbeiten kann, sollte I Methoden enthalten
- das *Verhalten* (die Methoden) von Objekten beschreiben wir später, momentan interessiert uns die *Struktur*.

#### Das Kreuzprodukt

Das Kreuzprodukt von zwei Mengen A, B ist die Menge aller *Paare*:

$$
A \times B := \{(a, b) \mid a \in A \land b \in B\}
$$

Beispiel

- Farben  $=$  {Eichel, Grün, Rot, Schell},
- Werte  $= \{7, 8, 9, 10,$  Unter, Ober, König, As $\},$
- Karten = Farbe  $\times$  Wert,
- (Grün, 9)  $\in$  Karten.

## Kreuzprodukte und Records

Das Kreuzprodukt von *n* Mengen  $A_1, \ldots, A_n$ ist die Menge aller *Tupel*:  $A_1 \times \ldots \times A_n := \{(a_1, \ldots, a_n) \mid a_1 \in A_1 \wedge \ldots \wedge a_n \in A_n\}$ 

*Kreuzprodukt* in der Mathematik entspricht *struct* in C, *record* in Pascal, *class* in Java usw.

class P { final A a; final B b; final C c; }

Komponenten-Zugriff über *Namen*  $P \times$ ; ...  $X.a \dots$  (Mathematik: über Position).

positionelle Notation bei Aufruf des geeignet definierten Konstruktors

 $P$  x = new P(new A(), new B(), new C());

## Relationen

- Eine *n*-stellige Relation  $R$ mit den Grundbereichen (Mengen)  $A_1, \ldots, A_n$ ist eine Menge von Tupeln  $R \subseteq A_1 \times \ldots \times A_n$
- Notation:  $(a_1, \ldots, a_n) \in R$ oft auch als  $R(a_1, \ldots, a_n)$
- Notation für zweistellige Relationen:  $a_1Ra_2$ nur in Spezialfällen zu empfehlen, Bsp.  $a_1 < a_2$

## Relationen und Graphen

eine zweistellige Relation  $R \subseteq A \times B$  ist ein Graph  $G = (V, E)$ 

- Knoten  $V = A \cup B$
- Kanten  $E = R$

beachte:

- Kanten sind gerichtet
- Schlingen sind möglich (falls  $A = B$  und  $(x, x) \in R$ )

Ubung ¨

• zeichne Graph der Relation auf  $A = \{0, 1, \ldots, 6\}$  $R = \{(x, z) \mid \exists y \in \mathbb{N} : x \cdot y = z\}$ 

#### Eigenschaften von zweistelligen Relationen

- für Relationen  $R \subseteq A \times B$ 
	- Vorbereich (Definitionsbereich) dom $(R)$ Nachbereich (Wertebereich)  $\text{rng}(R)$
	- injektiv, surjektiv
- für Relationen  $R \subseteq A \times A$ 
	- reflexiv, transitiv, symmetrisch, antisymmetrisch
	- Aquivalenz-Relation, Halbordnung, lineare Ordnung ¨

Ubungen: Begriffe und Eigenschaften im Graphen veranschaulichen ¨

## Operationen auf Relationen

- weil Relationen Mengen sind, stehen die *Mengen-Operationen* zur Verfugung ¨
- das *Spiegelbild* einer zweistelligen Relation:  $\overline{R} = \{(b, a) | (a, b) \in R\}$
- das *Produkt* von zwei zweistelligen Relationen:

$$
R \subseteq A \times B, S \subseteq B \times C, (R \circ S) \subseteq A \times C
$$

$$
R \circ S := \{(x, z) \mid \exists y \in B : (x, y) \in R \land (y, z) \in S\}
$$

Übungen: "punktfreie" Notation von Eigenschaften

- R symmetrisch  $\iff$   $R = \overline{R}$ ,
- R transitiv  $\iff$  ...

## Graphen und Hyper-Graphen

- (gerichteter) Graph:  $G = (V, E)$  mit  $E \subseteq V \times V$
- Verallgemeinerung auf mehrstellige Relationen: Hypergraph  $G = (V, E)$  mit  $E =$  Menge von Hyper-Kanten,  $E \subseteq V \times \ldots \times V$ eine Hyper-Kante ist ein Tupel.

Übung:  $V = \{1, 2, 3, 4, 5\}, E = \{(x, y, z) | x < y < z\}$ 

• Zeichnung von Hypergraphen als Graphen:

durch zusätzliche Knoten, die den Tupeln entsprechen, und zusätzliche Kanten zu Tupel-Komponenten

## Objekt- und andere Diagramme

*Objektdiagramm* = Folge von (Hyper)graphen mit gleicher Knotenmenge,  $(V, R_1, \ldots, R_n)$ 

- Knoten sind Objekte,
- (Hyper-)Kanten sind Tupel, die zu Relation gehören
	- Name der Relation steht an der Kante
	- oder: Name der Relation steht in Hilfsknoten

beschreibt Objekte und ihre Beziehung in *einem* Zustand des Softwaresystems

## *ER (Entity-Relationship)- und Klassendiagramm* =

Spezifikation einer Menge von Objekt-Diagrammen (= Menge von gewünschten Systemzuständen)

## ER-Diagramme (Syntax)

ER-Diagramm ist Folge von Hypergraphen  $(T, S_1, \ldots, S_n)$ , gezeichnet als Graph,

- Knoten:
	- Typ-Namen (entities) (Rechteck)
	- Relations-Namen (relationships) (Raute)
- Kanten (beschriftet mit *Rolle*)
	- von Typ zu Typ
	- von Relation zu Typ
- $\forall i : |S_i| = 1$

Attribut-Knoten (Ellipse) als Notation für Kante mit vergessenem Zieltyp

#### ER-Diagramme (Semantik)

Objekt-Diagramm (Hypergraph)  $(O, R_1, \ldots, R_n)$ ,  $p$ *aßt zu* ER-Diagramm (Hypergraph)  $(T, S_1, \ldots, S_n)$ , falls:

- es gibt Typ-Abbildung  $t: O \to T$ ,
- so daß jedes Tupel aus jeder Relation (im Objektiagramm) den richtigen Typ (im ER-Diagramm) hat:

```
wenn R_i(x_1, ..., x_k), dann S_i(t(x_1), ..., t(x_k)).
```
(die Relation  $R_i$  hat den deklarierten Typ  $S_i$ , vgl. Deklarationen von Methoden in Java)

#### ER-Diagramme (Semantik, Anzahlen)

an den Kanten im ER-Diagramm können Mengen von Zahlen notiert werden (z. B.

 $\{1, 2, 3\}$  und abkürzende Schreibweisen) um die "paßt-zu"-Relation zu verschärfen:<br>Objekt Diessensung (O, B, mag) we<sup>04</sup> zu ED Objekt-Diagramm  $(0, R_1, ...)$  paßt zu ER-Diagramm  $(T, S_1, ...)$ , falls ... und

• für jede Hyperkante  $S_i(y_1, \ldots, y_k)$  mit Annotation A an Position j:

zu jedem  $x_j \in t^-(y_j)$ : die Anzahl der Tupel in  $R_i$ , deren j−te Komponente  $x_j$  ist, ist Element von A.

#### Klassendiagramme

 $\sin d$  im wesentlichen nur eine andere Syntax für ER-Diagramme (Übung: Unterschiede),

Semantik stimmt überein, außer

• für jede Hyperkante  $S_i(y_1, \ldots, y_k)$  mit Annotation A an Position j:

Für jedes  $x \in t^-(y_1) \times \ldots \times t^-(y_k)$ :

die Anzahl der Tupel  $x' = (x'_1, \ldots, x'_k) \in R_i$ , die mit  $x$  in allen Komponenten  $\neq i$ ubereinstimmen, ¨

ist Element von A.

Ubung: Unterschied zu ER-Semantik (wird erst bei 3- und mehrstelligen Relationen ¨ deutlich)

# 3 Logik (Wiederholung)

#### Aussagenlogik (Syntax)

aussagenlogische Formel ist

- Konstante (Wahr, Falsch)
- oder Variable  $(p, q, \ldots \in V)$
- oder zusammengesetzte Formel:

 $\neg F_1, F_1 \wedge F_2, F_1 \vee F_2, \ldots$ 

Übung: definiere

- Größe einer Formel
- Menge der Variablen einer Formel

#### Aussagenlogik (Semantik)

Belegung ist Abbildung  $b: V \rightarrow \{0, 1\}$ Wert einer Formel  $F$  unter einer Belegung  $b$ :

- wert(Wahr,  $b$ ) = 1, wert(Falsch,  $b$ ) = 0,
- für  $v \in V$ : wert $(v, b) = b(v)$ ,
- wert $(F_1 \vee F_2, b) = \max(\text{wert}(F_1, b), \text{wert}(F_2, b))$
- wert $(F_1 \wedge F_2, b) = \ldots$

Notation:  $b \models F$  für: wert $(b, F) = 1$ 

#### Aussagenlogik (Eigenschaften)

Eine Formel F heißt

• allgemeingültig,

wenn für jede Belegung b gilt: wert $(F, b) = 1$ 

• erfüllbar,

wenn eine Belegung b existiert: wert $(F, b) = 1$ 

Die *Modellmenge* von F ist  $\text{Mod}(F) = \{b \mid b \models F\}.$ F erfüllbar  $\iff \text{Mod}(F) \neq \emptyset$ 

## Prädikatenlogik (Signatur)

Eine *Signatur* besteht aus

- einer Menge von Funktions-Symbolen
- und einer Menge von Prädikat-Symbolen,

jeweils mit Stelligkeiten (einsortige Signatur) oder Typen (mehrsortige Signatur). Beispiele:

- Signatur der *Gruppen*: Funktionssymbole: f 2-stellig, i 1-stellig, e 0-stellig, Relationssymbol " $=$ " 2-stellig
- Signatur der *Halbordnungen*: keine Funktionssymbole, Relationssymbole R und "=" 2-stellig

## Prädikatenlogik (Terme)

Ein *Term* in einer Signatur ist

- eine Variable
- oder ein Funktionssymbol mit einer passenden Anzahl von Argumenten (= Termen)

Ubungen: ¨

- Beispiele für Terme in Signature der Gruppen, der Halbordnungen?
- Größe und Tiefe eines Terms,
- Menge der Variablen eines Terms

#### Prädikatenlogik (Formeln)

Eine Formel in einer Signatur ist

- ein Prädikatsymbol mit einer passenden Anzahl von Argumenten ( $=$  Termen)
- oder eine aussagenlogischer Operator mit einer passenden Anzahl von Argumenten  $(= Formeln)$
- oder ein Quantor mit einer Variablen und einem Argument ( $=$  Formel)

Quantor steht (im Baum) *über* der Formel, auf die er wirkt. Deswegen: vor Formel schreiben und ggf. klammern. Schreibweise am Ende der Formel ist irreführend:  $F(x), \forall x \text{ vgl. } x = 3.14$ ; double x;

## Prädikatenlogik (Bindungen)

- Jede Formel hat eine Baumstruktur (vgl. Ausgabe autotool)
- Ein Vorkommen einer Variablen x heißt *gebunden*, falls sich auf dem Pfad vom Vorkommen zur Wurzel ein Quantor befindet, der x bindet.
- (. . . sonst heißt das Vorkommen *frei*)

Übung:

- Menge der gebundenen Variablen einer Formel,
- Menge der freien Variablen einer Formel

## Prädikatenlogik (Strukturen)

Eine Struktur zu einer Signatur besteht aus

- $\bullet$  einem Grundbereich (Universum)  $U$
- einer Zuordnung: k-stelliges Funktionssymbol  $\rightarrow$  Funktion  $U^k \rightarrow U$
- einer Zuordnung: k-stelliges Relationssymbol  $\rightarrow$  Teilmenge von  $U^k$
- einer Belegung (Abbildung Variable  $\rightarrow$  Universum)

Beachte: üblicherweise ist vorgeschrieben, daß dem Relationssymbol "= "die tatsächliche<br>Claichbeit in U sussendant wird Gleichheit in U zugeordnet wird.

# Prädikatenlogik (Semantik - Terme)

Wert eines Termes in einer Struktur, unter einer Belegung, ist ein Element des Universums

- Variable: benutze Belegung
- Funktionssymbol mit Argumenten: wende Interpretation der Funktion auf Werte der Argumente an

## Prädikatenlogik (Semantik - Formeln)

Wert einer Formel in einer Struktur, unter einer Belegung, ist ein Wahrheitswert

- Prädikatsymbol mit Argumenten: wende Interpretation des Prädikatsymbols auf Werte der Argumente an
- aussagenlogische Verknüpfung (wie bei Aussagenlogik)
- Quantoren: wert( $\forall x. F, S, b$ ) = min{wert( $F, S, b[x := u]$ ) |  $u \in U$ }

wobei  $b[x := u]$  die Belegung  $b'$  ist mit:  $b'(y) = ($ wenn  $y = x$  dann u sonst  $b(y)$ ).

#### Quantoren

Der All-Quantor (über einem endlichen Bereich) entspricht einem logischen "und".

- $\forall x \in \{0, 1, 2, 3\} : x^2 < 10$
- 0<sup>2</sup> < 10  $\wedge$  1<sup>2</sup> < 10  $\wedge$  2<sup>2</sup> < 10  $\wedge$  3<sup>2</sup> < 10
- Realisierung in C#

using System.Linq; Enumerable.Range(0,3).All(x =>  $x \times x$  < 10)

- lokale Funktion, Typinferenz
- Funktion hoherer Ordnung, extension method ¨

(Existenz-Quantor: logisches "oder", C#: Any)

# Abstrakte und Konkrete Datentypen

• abstrakter Datentyp:

Signatur und Axiome  $(=$  Formel $)$ 

• konkreter Datentyp: zur Signature passende Struktur, die die Axiome erfüllt.

Beispiele:

- Gruppe,  $(\mathbb{Z}, +, (x \mapsto -x), 0), (\mathbb{R} \setminus \{0\}, \cdot, (x \mapsto x^{-1}), 1)$
- Set<E> , TreeSet<E> (Axiome?)
- allgemein: Spezifikation (Schnittstelle), Implementierung

# 4 Modellierung mit Funktionen

## Funktionen

- Relation  $R \subseteq A_1 \times \ldots \times A_k$ heißt an der Stelle *i* (mit  $1 \le i \le k$ ) *eindeutig*, wenn für jedes  $x \in A_i$ : R enthält höchstens ein Tupel  $t$  mit  $t_i = x$ .
- zweistellige Relation R, die an der ersten Stelle eindeutig ist (*voreindeutig*), heißt (partielle) *Funktion* (aus  $A_1$  in  $A_2$ ).

## Eigenschaften von Funktionen

- Definitionsbereich dom $(R) = \{x \mid \exists y : (x, y) \in R\}$
- Wertebereich rng $(R) = \{y \mid \exists x : (x, y) \in R\}$
- F injektiv : ⇐⇒ F ist *nacheindeutig*
- F ist (totale) Funktion (von A in B): ...
- F ist surjektiv (aus A auf B):  $\dots$
- $F$  ist bijektiv: ...

## Die Potenzschreibweise

- f ist eine Funktion von A in B:  $f: A \rightarrow B$
- $\bullet$  die Menge der Funktionen von A in B:  $B^A = \{f | f : A \to B\}$

 $(Basis = Wertebereich, Exponent = Definitionsbereich)$ für endliche Mengen gilt  $|B^A| = |B|^{|A|}$ 

- Bijektion zwischen  $k$ -fachem Kreuzprodukt:  $A^k$ und  $A^K$  mit  $|K| = k$
- Bijektion zwischen Potenzmenge von M und  $2^M$ , wobei  $2 = \{0, 1\}$  (Menge mit 2 Elementen)

## Anzahlvergleich von Mengen

- Mengen A und B sind *gleichmächtig*, Notation  $A \sim B$ , falls eine Bijektion von A auf B existiert.
- Menge A heißt *unendlich*:  $\exists B \subseteq A : (B \neq A) \land (B \sim A)$ . Beispiel: N ist unendlich.
- Menge A heißt *abzahlbar ¨* , falls A endlich oder A ∼ N Bsp: Die Menge aller Programmtexte ist abzählbar.
- N ∼ N 2 (konstruiere Bijektion durch *dovetailing*)
- $\mathbb{N} \nsim 2^{\mathbb{N}}$  (Beweis: Cantors Diagonal-Argument)

Folgerung: es gibt (sehr viele) Funktionen  $f : \mathbb{N} \to \{0, 1\}$ , die nicht berechenbar sind.

## Modellierung mit Funktionen

# Beispiel: Minimum Open-Shop Scheduling

[http://www.nada.kth.se/˜viggo/wwwcompendium/node190.html](http://www.nada.kth.se/~viggo/wwwcompendium/node190.html) beachte die Benutzung von

- Funktionen
- Mengen
- Logik (Quantoren)

in dieser Spezifikation.

# 5 Testklausur KW 46

# Logik

für die Formel  $P(z()) \rightarrow ((\forall x : (P(x) \rightarrow P(s(x)))) \rightarrow (\forall x : P(x)))$ 

• zeichnen Sie den Formelbaum,

markieren Sie für jeden Teilbaum, ob er Term oder Formel ist

- geben Sie die Signatur an
- geben Sie je eine Struktur mit einem Universum der Größe 2 an, in der die Formel
	- wahr ist,
	- falsch ist

## Logik/Klassen

 $P(x)$ : x ist Person,  $C(x)$ : x ist Compiler,  $S(x)$ : x ist Sprache,  $K(x, y)$ : Person x kennt Sprache y.

schreiben Sie prädikatenlogisch (ggf. Signatur erweitern) und als Klassendiagramm (soweit möglich)

- nicht alle Personen kennen eine Programmiersprache
- es gibt Personen, die zwei Sprachen kennen
- jeder Compiler übersetzt eine Quellsprache in eine Zielsprache
- der Autor jedes Compilers kennt dessen Quell- und Zielsprache
- wer Haskell kennt, kennt jede Sprache
- zu jeder Sprache gibt es einen Compiler, der Maschinencode erzeugt

## Modellierung

ausgehend von Ihren Erfahrungen als Benutzer: Geben Sie das Datenmodell an, das im *autotool* verwendet wird.

- Klassen (Entitäten)
- Relationen
- ggf. Einschränkungen (Anzahl-Constraints)

# 6 Modellierung von Zustandsübergängen

## . . . durch Graphen

gerichteter Graph  $G = (V, E)$ , d. h.  $E \subseteq V^2$ 

- $\bullet$  *V* als Menge der Zustände eines Systems
- $E$  als Menge der Zustandsübergänge

Beispiel: Missionare und Kannibalen.

Zustandsmenge  $V \subseteq \{0, 1, 2, 3\}^6$  mit  $(L_M, L_K, B_M, B_K, R_M, R_K) \in V \iff \dots$ Zustandsübergänge:  $((L_M, L_K, B_M, B_K, R_M, R_K), (L'_M, L'_K, B'_M, B'_K, R'_M, R'_K)) \in$  $E \iff \dots$ 

## Wege in Graphen

gerichteter Graph  $G = (V, E)$ , d. h.  $E \subseteq V^2$ 

- Knotenfolge  $[v_0, v_1, \ldots, v_n]$  heißt *Weg* in G, falls  $\forall 0 \le i < n : (v_i, v_{i+1}) \in E$ .
- Die *Länge* diese Weges ist  $n$  (= die Anzahl der Kanten)
- es existiert Weg der Länge  $\geq 1$  von x nach y in  $G \iff (x, y) \in E^+$  (das heißt  $\exists n : n \geq 1 \land (x, y) \in E^n$

## Kreise (Zyklen) in Graphen

- Der Weg heißt *Zyklus* (gerichteter Kreis), falls  $n > 0$  und  $v_0 = v_n$
- Graph ohne Zyklen heißt *azyklisch* (DAG).
- E ∗ (Erreichbarkeit) ist dann eine Halbordnung.
- benutze DAGs zur Modellierung von Vorrängen (" $x$  ist wichtiger als  $y$ ") die Halbordnung heißt deswegen auch *Prazedenz ¨*

Ü: welche Eigenschaft von Halbordnungen gilt nicht für  $E^+$ , wenn G Zyklen enthält?

## Beispiel

Minimum Storage-Time Sequencing [http://www.nada.kth.se/˜viggo/wwwcompendium/node176.html](http://www.nada.kth.se/~viggo/wwwcompendium/node176.html) Formulierung mittels

- DAG
- Funktionen

(Kanten-Gewichte, Knoten-Permutation, Indizierung)

• Summation über Mengen

(beachte implizite Deklaration der lokalen Variablen)

# Automaten

Automat  $A = (\Sigma, Q, I, F, \delta)$  mit

- $Q$  Menge der Zustände
- $I \subseteq Q$  Menge der initialen Zustände
- $F \subseteq Q$  Menge der finalen Zustände
- Σ Menge der Kantenmarkierungen (Alphabet)
- $\delta \subseteq Q \times \Sigma \times Q$  Übergangsrelation

markierter Weg in  $A: (v_0, c_1, v_1, c_2, v_2, \ldots, v_{n-1}, c_n, v_n)$  so daß  $\forall 0 \le i < n : (v_i, c_{i+1}, v_{i+1}) \in$ δ.

Schreibweise:  $v_0 \stackrel{w}{\rightarrow}_A v_n$  mit  $w = c_1 c_2 \dots c_n$ Die *Sprache* des Automaten:  $L(A) = \{w \mid \exists i \in I : \exists f \in F : i \stackrel{w}{\rightarrow} A f\}$ 

# Determinismus

ein Automat  $A = (\Sigma, Q, I, F, \delta)$  heißt *deterministisch*, wenn

- $|I| = 1$
- und zu jedem  $(p, w, q) \in Q \times \Sigma^* \times Q$  höchstens ein mit w markierter Pfad von p nach  $q$  in  $A$  existiert.

zu jedem Automaten gibt es einen sprach-äquivalenten deterministischen. nicht deterministische Automaten sind trotzdem nützlich:

- kleiner oder besser lesbar (Bsp: Automat für  $\Sigma^* ab a \Sigma^*$ )
- effiziente Beschreibung mehrerer Möglichkeiten,
- Beschreibung nicht vorhersehbarer (Benutzer-)Aktionen.

## Sprachen und Sprach-Operationen

 $Sprache = Menge$  von Wörtern, Wort = Folge von Zeichen **Bsp:**  $L = \{\epsilon, ab, baaaaa\}$ Operationen:

- Mengeoperationen:  $L_1 \cup L_2, \ldots$
- Verkettung  $L_1 \cdot L_2 = \{w_1 \cdot w_2 \mid w_1 \in L_1 \wedge w_2 \in L_2\}$
- Potenz (iterierte Verkettung)

 $L^k = L \cdot \ldots \cdot L$  (mit k Faktoren)

 $L^* = L^0 \cup L^1 \cup L^2 \cup \dots$  (unendliche viele Summanden)

Satz: für alle Sprachen L: (L entsteht durch  $\cup, \cdot,^*$  aus endlichen Sprachen)  $\iff$  (L ist Sprache eines endlichen Automaten)

## Nebenlaufige Automaten (Petri-Netze) ¨

Ziel: Modellierung von Systemen mit verteiltem Zustand.

- Petri-Netz  $P = (S, T, F)$  mit  $F \subseteq S \times T \cup T \times S$
- Vorbereich einer Transition:  $\text{vor}(t) = \{s \mid (s, t) \in F\}$ , Nachbereich nach $(t) = \ldots$
- Markierung von P: ist Funktion  $m : S \to \mathbb{N}$
- eine Transition *t schaltet*:

wenn alle Stellen im Vorbereich von t markiert sind, dann je eine Marke aus Vorbereich einziehen, und je eine Marke im Nachbereich austeilen

P definiert Zustandsübergangssyst. auf  $\mathbb{N}^S$  mit Alphabet T.

In Spezialfällen ist die erreichbare Zustandsmenge endlich (und damit die Sprache regulär)

#### UML: Zustands- und Aktivitäts-Diagramme

- Grundlage sind endliche Automaten
- Erweiterung: hierarchische Komposition (Verwendung von Teil-Automaten)
- Erweiterung: verteilter Zustand (*split* und *join*) Semantik wie bei Petri-Netzen

jedes solche Diagramm beschreibt eine Sprache (= Menge der erlaubten Transitionsfolgen, wobei eine Transaktion eine Aktion des Benutzers oder des Systems ist)

## UML: Sequenzdiagramme

- horizontal: Objekte (jeweils mit Zustand)
- vertikal: Zeit
- Kanten für Methodenaufruf/Rückkehr (allgemein: Kommunikation)
- Spezialfälle: Konstruktor, Destruktor
- U: wie sieht das entsprechende Petri-Netz aus, welche Markierungen hat es?

## Die Shuffle-Operation

Automaten  $A_1$  und  $A_2$  nebenläufig und unabhängig voneinander die entsprechende Sprachoperation heißt *shuffle*

- Ü: definiere  $\text{sh}(u, v)$ , so daß z. B.  $sh(ab, cd) = \{abcd, acbd, acdb, cabd, cadb, cdab\}$
- sh $(L_1, L_2) := \{w \mid \exists u \in L_1, v \in L_2 : w \in \text{sh}(u, v)\}\$
- Ü: bestimme  $|\operatorname{sh}(u, v)|$  (Anzahl) aus  $|u|, |v|$  (Längen), falls  $u$  und  $v$  disjunkte Alphabete haben

## Ubung Modellierung/Graphen ¨

- Erreichbarkeit in ungerichteten Graphen: wenn E symmetrisch, dann ist  $E^*$  eine Äquivalenz-Relation
- topologisches Sortieren:
	- wenn  $(V, E)$  ein DAG, dann gibt es eine Knotenreihenfolge ohne Rückwärtskanten
	- (1. Aussage formulieren, 2. beweisen)
- weiteres Scheduling-Beispiel (lesen)
- Scheduling-Beispiel (Klausursitzplan) (schreiben)
- Zustandsübergänge bei Spielen/Puzzles (Bauer/Kohl/Ziege/Wolf, Umfüllen von Flüssigkeiten, Lunar Lockout)

# 7 Anforderungs-Analyse

## Anforderungs-Analyse

(vgl. Skript Weicker)

- Lastenheft (Anforderungen des Kunden, Anwendungsfälle)
- Pflichtenheft (System-Modell, Plan zur Realisierung der Anforderungen)

Wiederholung Modellierung

- Klassendiagram stellt Signatur dar (dabei: Klasse = einstellige Relation)
- in dieser Signatur kann die restliche Spezifikation (als prädikatenlogische Formel) hingeschrieben werden

# Ubung System-Modell ¨

#### Stunden- und Raumplanungssystem

```
(vgl. http://stundenplan.htwk-leipzig.de:8080/ws/Berichte/Text-Listen;
Studenten-Sets;name;10IN1-B?template=UNEinzelGru\&weeks=_49\
&days=\&periods=3-64\&Width=0\&Height=0)
```
- Akteure? Anwendungsfälle? (Anzeige- und Mutationsereignisse)
- Klassen? Relationen? Anzahl-Constraints?
- Spezifikation "konfliktfreier Stundenplan"
- Hausaufgabe: Modellierung des Zusammenhangs zwischen Planungsaufgabe (Modulplan für ein Semester) und Lösung (Stundenplan)

# 8 Software-Architekturen

## **Definition**

- jedes Softwaresystem besteht aus Komponenten
- jede Software-Architektur ist ein Muster für die Verknüpfung von Komponenten ( " die Architektur ist das, was bleibt, wenn man die Komponenten austauscht")

## typische Architekturen/Architektur-Fragen

- Daten/Verarbeitung/Darstellung
- stand-alone oder Client/Server
- Thin Client/Rich Client
- konkrete Form der Komponenten (z. B. Java-Beans), der Kommunikation

## Software-Architektur

- vlg. Skript Weicker
- Beispiel Olat <http://www.olat.org/> / OPAL

[http://www.olat.org/website/en/html/unit\\_development.html](http://www.olat.org/website/en/html/unit_development.html) Ralf Rublack: OLAT-Technologie-Überblick, Florian Gnägi: Understanding the OLAT-Core layout

• Beispiel autotool [https://autotool.imn.htwk-leipzig.de/cgi-bin/](https://autotool.imn.htwk-leipzig.de/cgi-bin/Super.cgi) [Super.cgi](https://autotool.imn.htwk-leipzig.de/cgi-bin/Super.cgi) / autOlat <https://autolat.imn.htwk-leipzig.de/>

autOlat-RPC-Protokoll [https://autolat.imn.htwk-leipzig.de/docs/](https://autolat.imn.htwk-leipzig.de/docs/protocol.pdf) [protocol.pdf](https://autolat.imn.htwk-leipzig.de/docs/protocol.pdf)

## Vorlesung/Übung KW50

Vorlesung (Skript Weicker)

- programmiersprachliche Konzepte,
- Schichtenarchitektur, thin/rich clients

## Ubung ¨

- autotool-RPC-Spezifikation Kommandozeilen-Client)
	- lesen [https://autolat.imn.htwk-leipzig.de/docs/protocol](https://autolat.imn.htwk-leipzig.de/docs/protocol.pdf). [pdf](https://autolat.imn.htwk-leipzig.de/docs/protocol.pdf)
	- Sequenzdiagramm für Client
- $-$  Client-Prototyp für Aufgabe *Zahlentheorie*  $\rightarrow$  *Times–Direct, Times–Quiz* Server-Adresse: [http://autolat.imn.htwk-leipzig.de/cgi-bin](http://autolat.imn.htwk-leipzig.de/cgi-bin/autotool-0.2.0.cgi)/ [autotool-0.2.0.cgi](http://autolat.imn.htwk-leipzig.de/cgi-bin/autotool-0.2.0.cgi) Java-XML-RPC-Client: <http://ws.apache.org/xmlrpc/client.html>
- Würfelspiel
	- Hausaufgabe (Miniprojekt) Systemmodell fur Client/Server (Klassendiagramm ¨ und Protokollspezifikation)

## Projekt Mex: Anwendungsfälle

• Spieler meldet sich bei Spielleiter an/ab

(minimale Benutzerverwaltung: jeder Spieler hat Namen und Paßwort, wird vorher festgelegt, wird nur geprüft, wird nicht geändert)

- Spielleiter stellt die Mitspieler zusammen (eine Teilmenge der angemeldeten Spieler), führt ein Spiel durch und verarbeitet das Resultat (Änderung der Kontostände)
- Spielleiter veröffentlicht Statistiken

## Projekt Mex: Ablauf

• bis 9. Januar:

Lasten- und Pflichten,,heft"(≤ 1 Seite) sowie Systemmodell (Daten, Protokoll, Ko-<br>diemus (YML-PPC) dierung (XML-RPC)

Abgabe über OPAL-Gruppe, als PDF-Dokument, L<sup>A</sup>FEXwird dringend empfohlen

- verbindliche Festlegung des Protokolls in VL am 10. Januar, Server-Prototyp wird vorgegeben
- bis 16. Januar: Client-Entwurf (Interfaces, Testfälle)
- bis 23. Januar: GUI-Entwurf (Freihandskizze), Kompilations-, Installations- und Bedienungsanleitung
- bis 30. Januar: Strategie-Beschreibung, Wertungsspiele

# 9 Kosten- und Aufwandsschätzungen

# Uberblick ¨

die wichtigsten Fragen:

- *wie teuer* wird das Projekt?
- *wie lange* dauert das Projekt?

das Hauptproblem:

• man braucht die Antworten, *bevor* das Projekt beginnt.

die Methode:

- schätzen unter Verwendung eines Modells
- laufend und später: Modell kalibrieren

(vgl. Skript Weicker, hier nur Zusammenfassung)

## Methode

• Schwierigkeit des Projektes ist bestimmt durch seine externen Schnittstellen (zum Benutzer, zu Datenquellen)

ist erkennbar aus Lastenheft

wird gemessen in *function points*

- Function Points werden umgerechnet in Quelltextzeilen (kLOC) ist abhängig von Programmiersprache
- Textgröße wird umgerechnet in Personen-Monate passende Personenzahl wird bestimmt

# Methoden zur Kostenschätzung

Boehm, nach Endres/Rombach (Kap. 9)

- algebraische Modelle (FP, COCOMO)
- top-down (Kosten folgen aus gewünschten Produkteigenschaften)
- bottom-up (Summe der Kosten der Produkt-Komponenten)
- Expertenmeinung, Analogieschlüsse
- price-to-win (d. h. Mitbewerber unterbieten)
- Parkinson-Gesetz (verbrauche das verfügbare Geld)
- target pricing (wieviel kann der Kunde zahlen?) vgl. [http://timharford.](http://timharford.com/) [com/](http://timharford.com/) *Undercover Economist* zu Kaffeepreisen

## Aufwand und Nutzen

- Kosten werden meist unterschätzt.
- Die ersten 90 % des Funktionsumfangs benötigen die ersten 90 % der Projektlaufzeit, die restlichten 10 % benötigen die andern 90 % der Projektlaufzeit.

vgl. F. Lüpke-Narberhaus: Software zur Studienplatzvergabe — Länder sind sauer auf Programmierer [http://www.spiegel.de/unispiegel/studium/](http://www.spiegel.de/unispiegel/studium/0,1518,804585,00.html) [0,1518,804585,00.html](http://www.spiegel.de/unispiegel/studium/0,1518,804585,00.html)

• (Folgerung): 80 % der Leistung kann man für nur 20 % des Aufwands bekommen. (aber Vorsicht: 79 % Klausur-Punkte ergibt Note 3)

## Teamgröße und Kommunikationsaufwand

Beispiel: bestimme Dauer und Kosten für  $n = 1, 2, \ldots$ unter folgenden Annahmen:

- Team von  $n$  Personen als vollständiger Graph
- jede Kante entspricht 1 h Kommunikation pro Tag (8 h)
- ingesamt zu leistende Arbeit: 100 h

Folgerungen

- Brooks' Gesetz
- Baumstruktur (Vorteile/Nachteile)?
- Schnittstellen

## Lines of Code

Naturkonstante (seit Jahrzehnten):

*ein Programmierer schreibt pro Tag Zeilen Quelltext*

... der im Endprodukt landet, d. h. Zeit für Entwurf, Test, Dokumentation ist inbegriffen. Folgerung:

- Steigerung der Produktivität *nur* dadurch, daß jede einzelne Zeile mehr bedeutet:
- geeignete Abstraktionen (Unterprogramme, Bibliotheken)
- geeignete Abstraktions*mechanismen* (der Programmiersprache), z. B. Interfaces, Funktionen höherer Ordnung

### Weitere Naturkonstanten (I)

Millers Gesetz (zitiert nach Endres/Rombach)

*Das Kurzzeitgedachtnis verwaltet 7 ¨* (±2) *Informationen.*

Folgerungen

- für Programmierer
- für Benutzer (d. h. für Oberflächen-Entwurf)
- für Präsentationen

#### Weitere Naturkonstanten (II)

Das Berufsbildungsgesetz (Norman, nach Endres/Rombach)

*Zwischen Anfanger und Meister liegen 5000 Stunden. ¨*

Beispiele

- Schule, Vollzeit-Studium
- Freizeit-Sport, -Musik

## Sackmans (zweites) Gesetz

*Programmierer leisten unterschiedlich viel.*

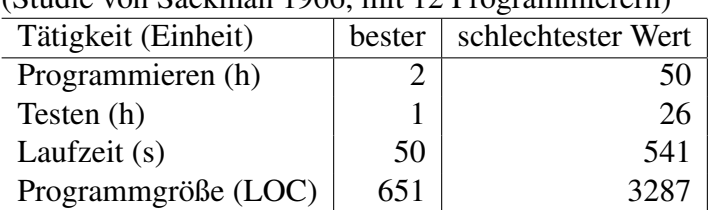

(Studie von Sackman 1966, mit 12 Programmierern)

 $\Rightarrow$  nur die leistungsfähigen Programmierer einstellen

[http://www.reddit.com/r/haskell/comments/ngbbp/haskell\\_onl](http://www.reddit.com/r/haskell/comments/ngbbp/haskell_only_esigning_startup_closes_second_angel/)y\_ esigning startup closes second angel/

```
http://www.paulgraham.com/avg.html
```
# 10 Auswertung Projekt–Systemmodell

# Statistiken

- 9 von 11 Gruppen haben abgegeben
- 2 Gruppen haben offenbar keine Ahnung, um welches Spiel es geht (aber übereinstimmende Klassendiagramme)
- $\bullet$  4 benutzen LAT<sub>E</sub>X
- 2 benutzen Prädikatenlogik
- alle benutzen Typen

# Kritik

- Begriffe nicht exakt definiert/unterschieden (Runde, Spiel)
- anwendungsspezifische Datentypen . . .
	- nicht konsequent benutzt (erst Wurf, dann tdoch int)
	- gar nicht benutzt (sondern String[])
- Zustände (des Servers, der Spieler) nicht exakt definitiert
- Zustandsübergänge nicht exakt definiert

## Protokoll-Nachrichten

- Spieler ruft Schiedsrichter:
	- anmelden, abmelden
- Schiedsrichter ruft Spieler:
	- Durchfuhren des eigenen Spielzuges ¨
		- ∗ aufdecken oder glauben
		- ∗ wurfeln und ansagen ¨
	- Spiel-Beginn und -Ende
	- Information über fremde Spielzüge

*welche Zustandsanderungen finden jeweils statt ¨* ?

## Alternatives Protokoll

Spieler ruft Schiedsrichter (immer)

- um letzten Spielzug zu erfahren.
- und eigenen Zug auszuführen, falls nötig.

*welche Zustandsanderungen finden jeweils statt ¨* ?

Unterschiede zwischen beiden Protokollen?

## Modellierung An/Abmeldung/Konto

unterscheide zwischen

- statischer Information (Spielername und -Paßwort)
- langfristiger veränderlicher Information (Kontostände)
- kurzlebiger Information (URLs für Callbacks)

beachte: wie wird die Registrierung fremder Callbacks verhindert? unter diesem Aspekt die eingereichten Entwürfe durchlesen: [http://www.imn.](http://www.imn.htwk-leipzig.de/~waldmann/edu/ws11/st/mex/modell/) [htwk-leipzig.de/˜waldmann/edu/ws11/st/mex/modell/](http://www.imn.htwk-leipzig.de/~waldmann/edu/ws11/st/mex/modell/)

## Nachster Schritt: Client-Entwurf ¨

- Datenklassen spezifizieren (Wurf, Login): Testfälle für Operationen angeben
	- $-$  compareTo (o.  $\ddot{a}$ .)
	- Konversion von/zu XML-RPC-Objekt
- Datenverarbeitung spezifizieren:
	- interface Spieler mit Typen fur die Methoden, die der Schiedsrichter ¨ später aufruft.
		- (Argumente und Resultat sind dabei *nicht* XML-RPC-kodiert)
	- junit-Testfälle dafür

Abgabe (OPAL) bis Montag, 16. Januar, 13:45

## Auswertung Client-Entwurf/Tests

[http://www.imn.htwk-leipzig.de/˜waldmann/edu/ws11/st/mex/tests/](http://www.imn.htwk-leipzig.de/~waldmann/edu/ws11/st/mex/tests/)

- Junit4 benutzen (nicht 3.8)!
- fromXml/toXml testen!
- Spiel/Runde, Beginn/Ende? illegale Reihenfolgen ablehnen (zum Debugging des Servers)

## weiter:

- VL KW55: Tests, Bugreports, Quelltextmanagement
- Übung KW55: Client-Programmierung
- Abgabe 23. 1.: Anleitungen: bauen, installieren, bedienen.

# Ubung KW 55 ¨

- Server-RPC: <http://nfa.imn.htwk-leipzig.de:2012/rpc>
- Benutzernamen/Passwörter im Moment:  $A/A$ ,  $B/B$  ...  $L/L$ .
- Server-Status: <http://nfa.imn.htwk-leipzig.de:2012/log> im Moment: Statistiken werden bei Server-Neustart zurückgesetzt
- Server-Ouellen (auch Beispiel-Client) <https://github.com/jwaldmann/mex>

# 11 Produktqualität

## Klassifikation der Verfahren

- Verifizieren (= Korrektheit beweisen)
	- Verifizieren
	- symbolisches Ausfuhren ¨
- Testen ( $=$  Fehler erkennen)
	- statisch (z. B. Inspektion)
	- dynamisch (Programm-Ausfuhrung) ¨
- Analysieren  $(=$  Eigenschaften vermessen/darstellen)
	- Quelltextzeilen (gesamt, pro Methode, pro Klasse)
	- Klassen (Anzahl, Kopplung)
	- Profiling

## Testen: Definition, Motivation

 $S$ oftware(-Komponente) testen  $=$  für bestimmte Eingaben ausführen und Resulate mit Spezifikation vergleichen

- Spezifikation  $\Rightarrow$  Testfälle
- bei Fehlen einer formalen Spezifikation sind Testfälle die nächstbeste Näherung

test driven development (= erst Testfalle schreiben, danach Quelltexte) bedeutet: erst ¨ spezifizieren, dann implementieren.

## Tests und Schnittstellen

zur jeder Art von Schnittstelle gehört eine Art von Tests, z. B.

- Benutzerschnittstelle (Web): Click-Recorder/Replayer/Verifier (Bsp. [http://sele](http://seleniumhq.org/)niumhq. [org/](http://seleniumhq.org/))
- textuelle Schnittstellen: Textvergleiche z. B. mit diff
- Komponentenschnittstellen (Methoden): unit tests (Java: [http://www.junit.](http://www.junit.org/) [org/](http://www.junit.org/), C#: <http://www.nunit.org/>)
- Schnittstellen zwischen Anweisungen (innerhalb einer Methode): Zusicherungen (assert) (z. B. für Invarianten)

## Dynamische Tests: Black/White

- Strukturtests (white box)
	- programmablauf-orientiert
	- datenfluß-orientiert
- Funktionale Tests (black box)
- Mischformen (unit test)

## Black-Box-Tests

ohne Programmstruktur zu berücksichtigen.

- typische Eingaben (Normalbetrieb) alle wesentlichen (Anwendungs-)Fälle abdecken (Bsp: gerade und ungerade Länge einer Liste bei mergesort)
- extreme Eingaben sehr große, sehr kleine, fehlerhafte
- zufällige Eingaben durch geeigneten Generator erzeugt

während Produktentwicklung: Testmenge ständig erweitern, frühere Tests immer wiederholen (regression testing)

## Fehlermeldungen

sollen enthalten

- Systemvoraussetzungen
- Arbeitsschritte
- beobachtetes Verhalten
- erwartetes Verhalten

## Verwaltung z. B. mit Bugzilla, Trac

Vgl. Seminarvortrag D. Ehricht: [http://www.imn.htwk-leipzig.de/˜wald](http://www.imn.htwk-leipzig.de/~waldmann/edu/ss04/se/ehricht/bugzilla.pdf)mann/ [edu/ss04/se/ehricht/bugzilla.pdf](http://www.imn.htwk-leipzig.de/~waldmann/edu/ss04/se/ehricht/bugzilla.pdf)

#### Probleme mit GUI-Tests

schwierig sind Tests, die sich nicht automatisieren lassen (GUIs: Eingaben mit Maus, Ausgaben als Grafik)

zur Unterstützung sollte jede Komponente neben der GUI-Schnittstelle bieten:

- auch eine API-Schnittstelle (für (Test)programme)
- und ein Text-Interface (Kommando-Interpreter)

Bsp: Emacs: M-x kill-rectangle oder C-x R K, usw.

#### Mischformen

• Testfälle für jedes Teilprodukt, z. B. jede Methode

(d. h. Teile der Programmstruktur werden berucksichtigt) ¨

• Durchführung kann automatisiert werden (JUnit)

## Delta Debugging

Andreas Zeller: *From automated Testing to Automated Debugging*, automatische Konstruktion von

- minimalen Bugreports
- Fehlerursachen (bei großen Patches)

Modell (Intervallverkleinerung, vgl. binäre Suche)

- test : Set<Patch> -> { OK, FAIL, UNKNOWN }
- dd(low, high,  $n$ ) = (x, y)
	- Vorbedingung low ⊆ high, test(low)=OK, test(high)=FAIL
	- Nachbedingung  $\text{low } \subseteq x \subseteq y \subseteq \text{high}, \text{test}(x) = \text{OK}, \text{test}(y) = \text{FAIL},$ size( $y - x$ ), möglichst klein"

## Delta Debugging (II)

```
dd(low, high, n) =let diff = size(high) - size(low)c_1, .. c_n = Partition von (high - low)
    if exists i : test (low + c_i) == FAIL
```

```
then dd( )
else if exists i : test (high - c_i == OK
  then dd( )
else if exists i : test (low + c_i) == OKthen dd( )
else if exists i : test (high - c_i) == FAIL
  then dd( )
else if n < diff
  then dd( ) else (low, high)
```
<http://www.infosun.fim.uni-passau.de/st/papers/computer2000/>

## JUnit

Beispiel:

```
import static org.junit.Assert.*;
import org.junit.Test;
public class T {
    @Test
   public void t1 () {
      assertTrue(1 + 2 == 3);}
}
```
Eclipse: new  $\rightarrow$  junit(4)test case, run as  $\rightarrow$  test case

## NUnit

Quelltext:

```
using NUnit.Framework;
[TestFixture] public class Test {
    [Test] public void check() {
        Assert.IsTrue (1+2 == 3);
    }
}
```
#### Kompilation:

gmcs -r:nunit.framework -t:library Test.cs Ausführung: nunit-console Test.dll

Weitere Beispiele: benutze All, Any zur Spezifikation von Halbgruppe, Gruppe.

## Testfallgenerierung: Quick/Smallcheck

automatische, typgesteuerte Erzeugung von Testfallen ¨

```
import Test.SmallCheck
data Wurf = \ldots; instance Serial Wurf ..
transitive r =\ u v w -> ( r u v && r v w ) <= r u w
test ( transitive ((<)::Wurf->Wurf->Bool))
```
Koen Claessen and John Hughes: *QuickCheck: A Lightweight Tool for Random Testing of Haskell Programs*, In Proc. of International Conference on Functional Programming (ICFP), ACM SIGPLAN, 2000.

(ICFP 2010: most influential ICFP'00 paper award)

```
http://hackage.haskell.org/package/smallcheck-0.
6
```
## Programmablauf-Tests

bezieht sich auf Programm-Ablauf-Graphen (Knoten: Anweisungen, Kanten: mögliche Übergänge)

- Anweisungs-Überdeckung: jede Anweisung mindestens einmal ausgeführt
- Zweigüberdeckung: jede Kante mindestens einmal durchlaufen Beachte: if  $(X)$  then  $\{A\}$
- Pfadüberdeckung: jeder Weg (Kantenfolge) mindestens einmal durchlaufen Beachte: Schleifen (haben viele Durchlaufwege)

Variante: jede Schleife (interior) höchstens einmal

• Bedingungs-Überdeckung: jede atomare Bedingung einmal true, einmal false.

## Prüfen von Testabdeckungen

mit Werkzeugunterstützung, Bsp.: Profiler: mißt bei Ausführung Anzahl der Ausführungen ...

- ... jeder Anweisung (Zeile!)
- ... jeder Verzweigung (then oder else)

(genügt für welche Abdeckungen?)

*Profiling* durch Instrumentieren (Anreichern)

• des Quelltextes

• oder der virtuellen Maschine

```
Beispiel: http://www.haskell.org/haskellwiki/Haskell_program_
coverage,
```
ähnliche Werkzeuge für andere Sprachen/GUIs

# 12 Quelltextverwaltung

## Anwendung, Ziele

- aktuelle Quelltexte eines Projektes sichern
- auch frühere Versionen sichern
- gleichzeitiges Arbeiten mehrere Entwickler
- ... an unterschiedlichen Versionen (Zweigen)

Das Management bezieht sich auf *Quellen* (.c, .java, .tex, Makefile)

abgeleitete Dateien (.obj, .exe, .pdf, .class) werden daraus erzeugt, stehen aber *nicht* im Archiv

# Welche Formate?

- Quellen sollen Text-Dateien sein, human-readable, mit Zeilenstruktur: ermöglicht Feststellen und Zusammenfügen von unabhängigen Änderungen
- ergibt Konflikt mit Werkzeugen (Editoren, IDEs), die Dokumente nur in Binärformat abspeichern. — Das ist sowieso *evil*, siehe Robert Brown: Readable and Open File Formats, [http://www.few.vu.nl/˜feenstra/read\\_and\\_open.html](http://www.few.vu.nl/~feenstra/read_and_open.html)
- Programme mit grafischer Ein- und Ausgabe sollen Informationen *vollständig* von und nach Text konvertieren können (Bsp: UML-Modelle als XMI darstellen)

## Daten und Operationen

Daten:

- Archiv (repository)
- Arbeitsbereich (sandbox)

## Operationen:

- check-out:  $\text{repo} \rightarrow \text{sandbox}$
- check-in: sandbox  $\rightarrow$  repo

## Projekt-Organisation:

- ein zentrales Archiv (CVS, Subversion)
- mehrere dezentrale Archive (Git)

#### Versionierung (intern)

- . . . automatische Numerierung/Benennung
- CVS: jede Datei einzeln
- SVN: gesamtes Repository
- darcs: Mengen von Patches
- git: Snapshot eines (Verzeichnis-)Objektes

## Objekt-Versionierung in Git

Git verwaltet (in .git) eine *persistente* Sicht auf den Verzeichnisbaum (inkl. aller  $Änderungen)$ 

- Objekt-Typen:
	- Datei (blob),
	- Verzeichnis (tree), mit Verweisen auf blobs und trees
	- Commit

mit Verweisen auf tree und commits (Vorgänger)

git cat-file [-t|-p] <hash>

- Objekte sind *unveränderlich* und durch SHA1-Hash (160 bit = 40 Hex-Zeichen) identifiziert
- statt Überschreiben: neue Objekte anlegen
- jeder frühere Zustand kann wiederhergestellt werden

## Versionierung (extern)

. . . mittels Tags (manuell erzeugt) empfohlenes Schema:

- Version = Liste von drei Zahlen  $[x, y, z]$
- Ordung: lexikographisch. (Spezifikation?)

Änderungen bedeuten:

- $x$  (major): inkompatible Version
- $y$  (minor): kompatible Erweiterung
- $z$  (patch): nur Fehlerkorrektur

## Sonderformen:

- $y$  gerade: stabil,  $y$  ungerade: Entwicklung
- $z$  Datum

## Arbeit mit Zweigen (Branches)

- Repo anlegen: git init
- im Haupt-Zweig (master) arbeiten: git add <file>; git commit -a
- abbiegen: git branch <name>; git checkout <name>
- dort arbeiten: ... ; git commit -a
- zum Haupt-Zweig zurück: qit checkout master
- dort weiterarbeiten :... ; git commit -a
- zum Neben-Zweig: git checkout <name>
- Änderung aus Haupt-Zweig übernehmen: git merge master

## Übernehmen von Änderungen (Merge)

durch divergente Änderungen entsteht Zustand mit 3 Versionen einer Datei:

- gemeinsamer Start G
- Versionen  $I, D$  (ich, du)

## Merge:

• Änderung  $G \rightarrow D$  *bestimmen* 

- und auf I *anwenden*,
- falls das *konfliktfrei* möglich ist.

 $\text{A}$ nderung  $=$  Folge von Editor-Befehlen (Kopieren, Einfügen, Löschen) betrachten dabei immer ganze Zeilen

## Projekt Mex, KW 56

- Auswertung Handbücher
- Server mit echten Namen und Paßwörtern sowie Persistierung der Kontostände
- Wertungsspiele von Do. (26. 1.) abends bis Di. (31. 1.) vormittags (Auswertung in Vorlesung)
- Vorschläge für Wertung? (Punkte durch Spiele?)
- Abgabe bis Mo., 30. 1., 13:45: Beschreibung und Begründung der im Client implementierten Spielstrategie

# 13 Entwurfsmuster zur GUI-Implementierung

# Begriffe, Motivation

Def: (objektorientierte) Entwurfsmuster: Standard-Architekturbausteine auf Klassen-Ebene, ausgedrückt durch Interfaces.

Ziel ist die Trennung von Verantwortlichkeiten

- Befehl: Zuordnung von Aktion zu Bedienelement
- Model / View / Controller: Datenobjekt / Darstellung / Veränderung
- Kompositum: Hierarchie von GUI-Bestandteilen
- Strategie: Layout-Manager für GUI-Container

## GUI-Beispiel

```
public static void main(String[] args) {
  JFrame f = new JFrame ("Demo");
  f.setDefaultCloseOperation (JFrame.EXIT ON CLOSE);
  JButton b = new JButton ("but");
  f.getContentPane().add (b);
```

```
b.addActionListener (new ActionListener () {
    public void actionPerformed(ActionEvent e) {
      System.out.println("click");
    } });
 f.pack(); f.setVisible(true);
}
```
vgl. [http://docs.oracle.com/javase/tutorial/uiswing/componen](http://docs.oracle.com/javase/tutorial/uiswing/components/frame.html)ts/ [frame.html](http://docs.oracle.com/javase/tutorial/uiswing/components/frame.html)

#### Das Befehls-Muster

```
JButton b = new JButton ("foo");
b.addActionListener (new ActionListener () {
  void actionPerformed (ActionEvent ae) {
    System.out.println ("click on foo");
```
} }

- Bedeutung: Methode des Befehlsobjektes wird ausgeführt bei Betätigung (Click) des Bedienelementes
- Realisierung: der Typ des Befehlsobjekts ist eine anonyme lokale Klasse, die das interface ActionListener implementiert.

Das Befehlsmuster realisiert "Unterprogramm als Datum". (Viele andere Muster tun das ebenso.)

#### Das Beobachter-Muster

ersetzt die statische Kopplung (Quelltext) von

- Objekt  $S$  (Subjekt)
- zu Beobachter-Objekten  $B_1, B_2, \ldots$

durch dynamische Kopplung in der anderen Richtung (der Beobachter meldet sich beim Subjekt an).

```
class S extends Observable {
  void m () { this.setChanged ();
             this.notifyObservers (arg); } }
class B implements Observer {
    void update (Observable o, Object arg) { .. } }
S s; ... s.addObserver (new B ()); s.m ();
```
## model/view/controller

Daten/Darstellung/Veränderung Bsp: Zählerstand / Text auf Label / Button zum Erhöhen

Grundlage ist das *Beobachter-Muster*:

die Darstellung *beobachtet* die Daten, damit bei Anderung der Daten automatisch ¨ Änderung der Darstellung erfolgt.

(Codebeispiel)

häufig sind View und Controller identisch:

- Slider (Schieberegler)
- Textarea für Aus- und Eingabe

#### Das Kompositum-Muster

eigentlich: (rekursiver, baumartiger) algebraischer Datentyp ein Baum besteht aus :

- Wurzel,
- Liste von Bäumen (Kindern)

bei GUI-Konstruktion:

- Knotentyp ist Component
- manche Knoten haben Kinder:

```
class Container extends Component {
  void add (Component c) { .. }
}
```
#### Das Strategie-Muster

zu jedem Container gehört ein LayoutManager, dieser bestimmt die Positionen der Teilkomponenten

- bei Änderung des Rahmens (durch Bediener oder übergeordneten Container)
- bei Änderung des Inhaltes (Hinzufügen oder Entfernen von Teilkomponenten)

```
Container c =
  new JPanel (new GridLayout(2,0));
c.add (...) ; c.add (...);
c.validate ();
```
Der Layout-Manager ist ein Strategie-Objekt (ähnlich Befehls-Objekt)

## Einfache Layout-Manager

• GridLayout (Rechteck-Gitter)

new GridLayout (int zeilen, 0); new GridLayout (0, int spalten);

• BorderLayout (Rahmen)

```
Container c =
    new JPanel (new BorderLayout());
c.add ( ... , BorderLayout.NORTH);
c.add ( ... , BorderLayout.CENTER);
```
durch Schachtelung (Kompositum-Muster!) von Containern mit Managern definiert man Layouts, *ohne* eine einzige Pixelkoordinate hinzuschreiben.

# 14 Testklausur KW56

## Modellierung, Zustandsübergänge

- der Mex-Server-Zustand enthält die Attribute
	- L: Menge der eingeloggten Spieler
	- $S$ : Liste der Spieler für aktuelles Spiel
	- $R$ : Liste der Spieler für aktuelle Runde
	- $-$  W: letzter Wurf, A: letzte Ansage.

Beschreiben Sie die Beziehung zwischen Zustand (L, S, R, W, A) direkt vor und Zustand  $(L', S', R', W', A')$  direkt nach Aufruf der Methode c.accept (Wurf u), bei der Client c das Resultat boolean b liefert. (2 Fälle!)

• Bestimmen Sie den Median der Mex-Würfe. (Welche Ansage ist zu genau 50  $\%$ gelogen?)

#### Architektur

Gesetz von Constantine: "Eine Struktur ist beständig, wenn der Zusammenhang stark die Konstantine sehrere ist " und die Kopplung schwach ist."

- belegen Sie beide Teile der Aussage durch je ein Hardware-Beispiel (Konstruktion von Autos, Häusern, ...)
- welchen Einfluß auf die o.g. Parameter haben:
	- das Einfuhren von Schnittstellen (interface) ¨
	- das Einfuhren von globalen (public) Attributen ¨
- bewerten Sie diese Situation: eine Klasse enthält (private) Attribute  $a_1, a_2$  und Methoden  $m_1, m_2$ .

Dabei wird  $a_1$  nur in  $m_1$  benutzt und  $a_2$  nur in  $m_2$ .

## **Kostenschätzung**

- Wieviele Funktionspunkte (FP) hat Ihr Mex-Client? Begründen Sie Ihre Schätzung.
- Ein Produkt Q hat den doppelten Umfang eines Produktes P. Wie verhalten sich die Gesamtkosten der beiden Entwicklungsprojekte, wenn diese Berechnung angewendet wird:

(Projektdauer in Monaten) = (Produktumfang in FP) $^{0.4}$ 

```
(Anzahl der Mitarbeiten) = (Productumfang in FP)/150
```
Ist das Ergebnis glaubhaft?

• Stellen Sie einen Zusammenhang her zu der Aussage "ein Programmierer schreibt pro Tag . . . Zeilen ".

Zu welcher Programmiersprache passen Ihre Zahlen?

# 15 Zusammenfassung

## Themen

- Vorgehensmodell Wasserfall, Dokumente, Klammerstruktur
- Anforderungsanalyse, Spezifikation, Systemmodell
- Mengen, Relationen, Funktionen (Klassen-, ER-Diagramme)
- Aussagen- und Pradikatenlogik ¨
- Zustandsübergänge (Graph, Automat, Petri-Netz)
- Software-Architekturen (Kopplung, Zusammenhang)
- Kosten- und Aufwandsschätzungen (FP, LoC)
- Produktqualität (Tests)

#### Highscore-Aufgaben

- Lunar Lockout
- Mengen-Algebra

```
Gesucht ist ein Ausdruck (Term) mit dieser Bedeutung:
    \{2, \{\}, \{3, \{4\}\}\}\Der Ausdruck soll höchstens die Größe 40 haben.
Sie dürfen diese Symbole benutzen
    zweistellige : [ + , - , \& ] ; einstellige : [ pow ]
und diese vordefinierten Konstanten:
    A = \{1, 2\}; B = \{2, 3\}; C = \{3, 4\}
```
 $pow(pow (C - B) + (B & C) - pow(A))$  $+(A \& B) - pow(pow(C)) - pow(C) + pow(A \& C)$ 

• Modell f. Spezifikation

 $\forall x. \forall y. R(x, y) \land B(x, y) \implies x = y) \land (\forall x. \forall y. \forall z. R(x, y) \lor R(y, z) \lor R(z, x))$  $(\forall x. \forall y. \forall z. B(x, y) \lor B(y, z) \lor B(z, x))$ 

```
Interpretation
 { struktur = Struktur
   { universum = mkSet [ 1 , 2 , 3 , 4 , 5 ]
   , predicates = listToFM
     [ ( B
       , \{(1, 1), (1, 3), (1, 4), (1, 5),(2, 2), (2, 3), (2, 4), (2, 5),(3, 3), (3, 4), (3, 5), (4, 4),(5, 5)
```

```
)
   , ( R
     , \{(1, 1), (2, 2), (3, 1), (3, 2),(3, 3), (4, 1), (4, 2), (4, 3),
        (4, 4), (5, 1), (5, 2), (5, 3),
        (5, 5))
   ]
 , functions = listToFM [ ]
 }
, belegung = listToFM [ ]
}
```
## Resultat:

```
45 : 5*96* : 3 Platzierungen : 1 1 1
35 : 5*59* : 2 Platzierungen : 1 1
20 : 5*11* : 1 Platzierungen : 1
20 : 5*44* : 1 Platzierungen : 1
```
## Klausur

- Zulassung:
	- $\geq 50\%$  autotool
	- *und* alle 4 Projekt-Abgaben
- $\bullet$  120 min
- keine Hilfsmittel
- wissen und anwenden

# Projekt-Auswertung

- Ziel: Softwareprojektentwicklung mit Spezifikation, Entwurf, Implementierung, Inbetriebnahme/Test . . . in (sehr) begrenzter Zeit
- Resultat (I): der olympische Gedanke
- Resultat (II):

5\_apokalyptische\_wuerfel 1174 3MPVA 1023

Gewinner-Quelltexte: [http://www.imn.htwk-leipzig.de/˜waldmann/](http://www.imn.htwk-leipzig.de/~waldmann/edu/ws11/st/mex/5aw/) [edu/ws11/st/mex/5aw/](http://www.imn.htwk-leipzig.de/~waldmann/edu/ws11/st/mex/5aw/)

• Diskussion Strategie (lokal, global)